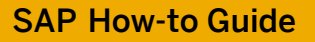

SAP HANA™

# **Network Configuration for SAP HANA System Replication**

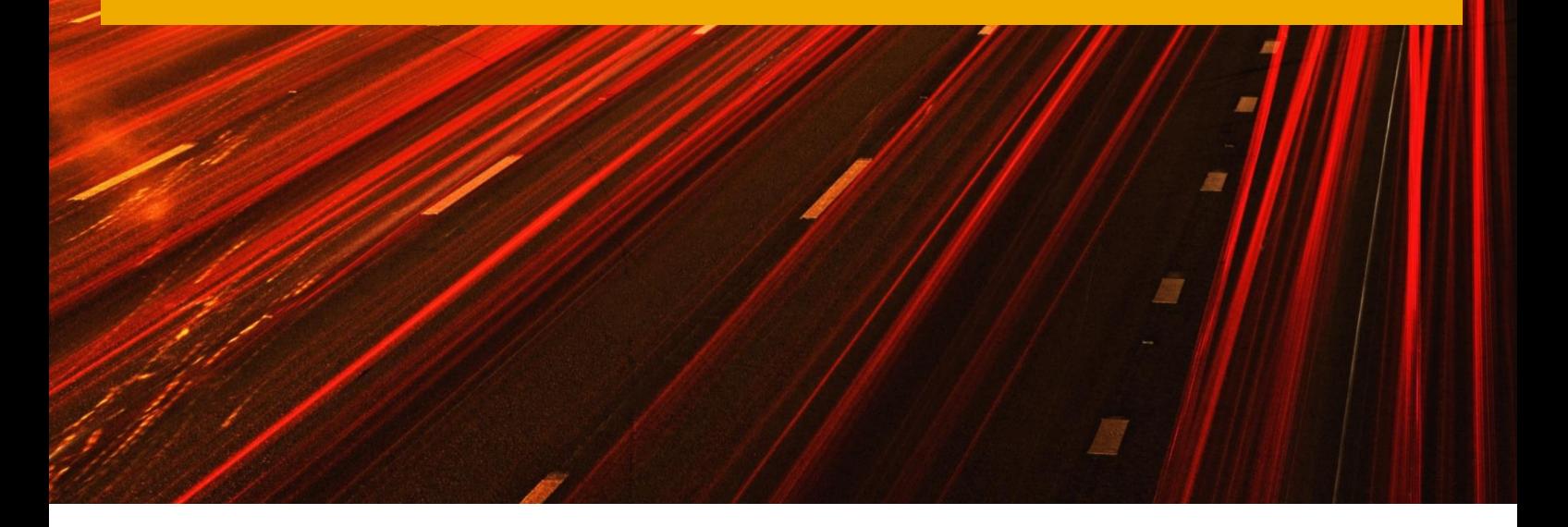

Applicable Releases:

SAP HANA 1.0 & SAP HANA 2.0

Version 2.2

December 2018

For additional information contact: [mechthild.bore-wuesthof@sap.com](mailto:mechthild.bore-wuesthof@sap.com)

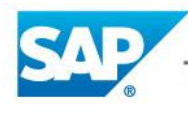

The Best-Run Businesses Run SAP<sup>™</sup>

#### © Copyright 3 SAP AG. All rights reserved.

No part of this publication may be reproduced or transmitted in any form or for any purpose without the express permission of SAP AG. The information contained herein may be changed without prior notice. Some software products marketed by SAP AG and its distributors contain proprietary software components of other software vendors. Microsoft, Windows, Excel, Outlook, and PowerPoint are registered trademarks of Microsoft Corporation.

IBM, DB2, DB2 Universal Database, System I, System i5, System p, System p5, System x, System z, System z10, System z9, z10, z9, iSeries, pSeries, xSeries, zSeries, eServer, z/VM, z/OS, i5/OS, S/390, OS/390, OS/400, AS/400, S/390 Parallel Enterprise Server, PowerVM, Power Architecture, POWER6+, POWER6, POWER5+, POWER5, POWER, OpenPower, PowerPC, BatchPipes, BladeCenter, System Storage, GPFS, HACMP, RETAIN, DB2 Connect, RACF, Redbooks, OS/2, Parallel Sysplex, MVS/ESA, AIX, Intelligent Miner, WebSphere, Netfinity, Tivoli and Informix are trademarks or registered trademarks of IBM Corporation. Linux is the registered trademark of Linus Torvalds in the U.S. and other countries.

Adobe, the Adobe logo, Acrobat, PostScript, and Reader are either trademarks or registered trademarks of Adobe Systems Incorporated in the United States and/or other countries.

Oracle is a registered trademark of Oracle Corporation.

UNIX, X/Open, OSF/1, and Motif are registered trademarks of the Open Group.

Citrix, ICA, Program Neighborhood, MetaFrame, WinFrame, VideoFrame, and MultiWin are trademarks or registered trademarks of Citrix Systems, Inc.

HTML, XML, XHTML and W3C are trademarks or registered trademarks of W3C®, World Wide Web Consortium, Massachusetts Institute of Technology.

Java is a registered trademark of Sun Microsystems, Inc.

JavaScript is a registered trademark of Sun Microsystems, Inc., used under license for technology invented and implemented by Netscape. SAP, R/3, SAP NetWeaver, Duet, PartnerEdge, ByDesign, SAP BusinessObjects Explorer, StreamWork, and other SAP products and services mentioned herein as well as their respective logos are trademarks or registered trademarks of SAP AG in Germany and other countries.

Business Objects and the Business Objects logo, BusinessObjects, Crystal Reports, Crystal Decisions, Web Intelligence, Xcelsius, and other Business Objects products and services mentioned herein as well as their respective logos are trademarks or registered trademarks of Business Objects Software Ltd. Business Objects is an SAP company. Sybase and Adaptive Server, iAnywhere, Sybase 365, SQL Anywhere, and other Sybase products and services mentioned herein as well as their respective logos are trademarks or registered trademarks of Sybase, Inc. Sybase is an SAP company.

All other product and service names mentioned are the trademarks of their respective companies. Data contained in this document serves informational purposes only. National product specifications may vary. The information in this document is proprietary to SAP. No part of this document may be reproduced, copied, or transmitted in any form or for any purpose without the express prior written permission of SAP AG. This document is a preliminary version and not subject to your license agreement or any other agreement with SAP. This document contains only intended strategies, developments, and functionalities of the SAP® product and is not intended to be binding upon SAP to any particular course of business, product strategy, and/or development. Please note that this document is subject to change and may be changed by SAP at any time without notice.

SAP assumes no responsibility for errors or omissions in this document. SAP does not warrant the accuracy or completeness of the information, text, graphics, links, or other items contained within this material. This document is provided without a warranty of any kind, either express or implied, including but not limited to the implied warranties of merchantability, fitness for a particular purpose, or non-infringement. SAP shall have no liability for damages of any kind including without limitation direct, special, indirect, or consequential damages that may result from the use of these materials. This limitation shall not apply in cases of intent or gross negligence.

The statutory liability for personal injury and defective products is not affected. SAP has no control over the information that you may access through the use of hot links contained in these materials and does not endorse your use of third-party Web pages nor provide any warranty whatsoever relating to third-party Web pages.

SAP "How-to" Guides are intended to simplify the product implementtation. While specific product features and procedures typically are explained in a practical business context, it is not implied that those features and procedures are the only approach in solving a specific business problem using SAP NetWeaver. Should you wish to receive additional information, clarification or support, please refer to SAP **Consulting** 

Any software coding and/or code lines / strings ("Code") included in this documentation are only examples and are not intended to be used in a productive system environment. The Code is only intended better explain and visualize the syntax and phrasing rules of certain coding. SAP does not warrant the correctness and completeness of the Code given herein, and SAP shall not be liable for errors or damages caused by the usage of the Code, except if such damages were caused by SAP intentionally or grossly negligent.

#### Disclaimer

Some components of this product are based on Java™. Any code change in these components may cause unpredictable and severe malfunctions and is therefore expressively prohibited, as is any decompilation of these components.

Any Java™ Source Code delivered with this product is only to be used by SAP's Support Services and may not be modified or altered in any way.

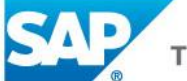

#### **Document History**

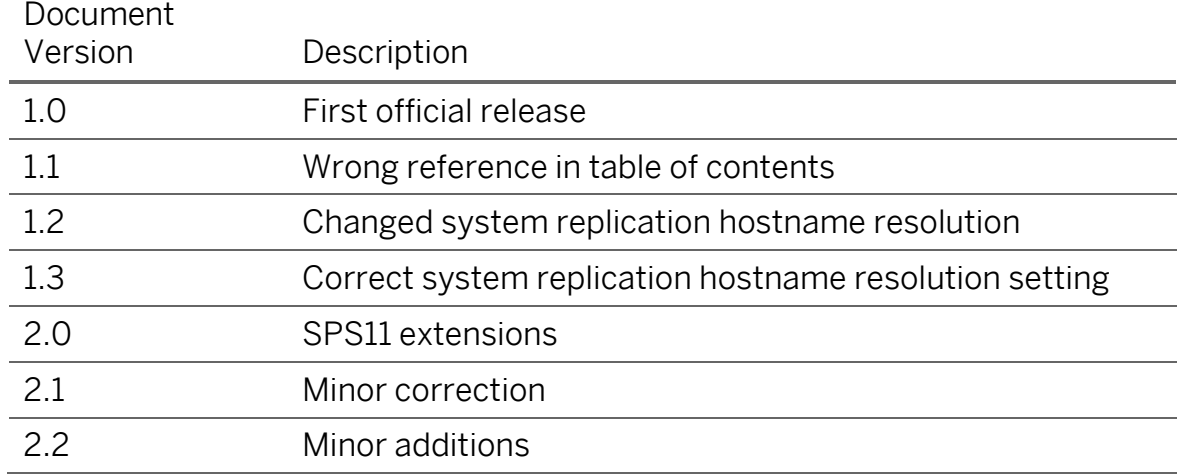

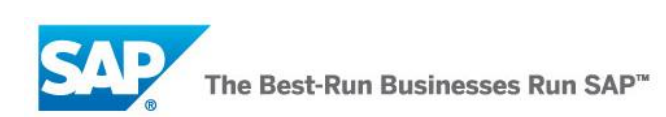

### **Typographic Conventions**

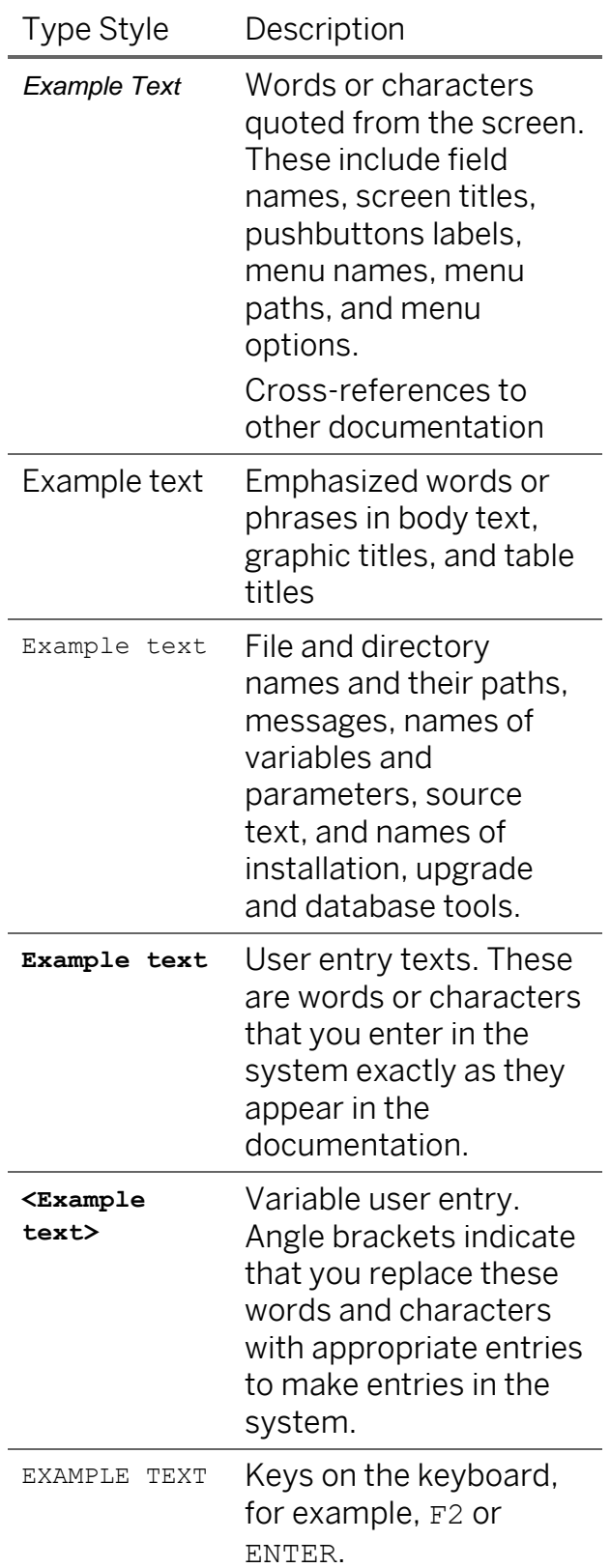

### **Icons**

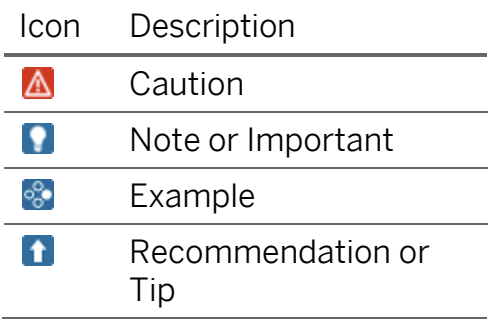

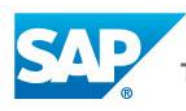

#### **Table of Contents**

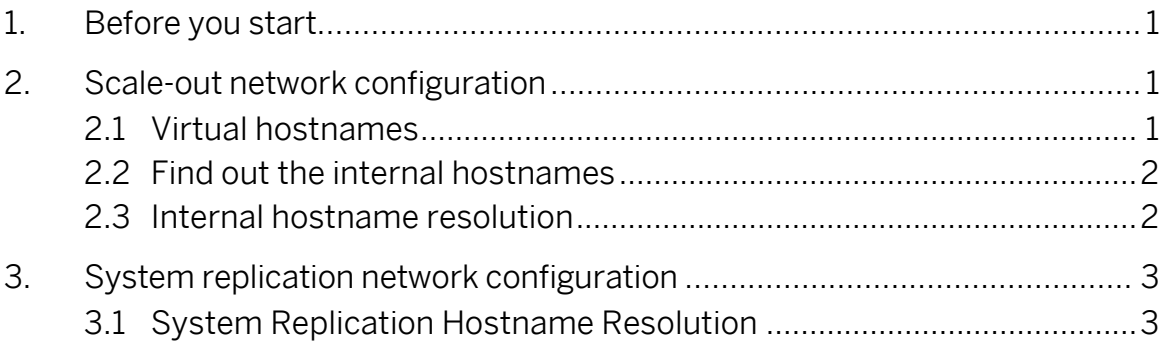

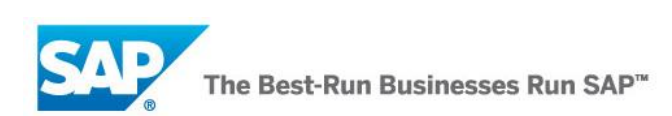

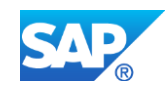

### <span id="page-5-0"></span>**1. Before you start**

It is recommended to have read the SAP HANA system replication sections in the following documents:

• SAP HANA Master Guide: [Hostname Resolution for System Replication](https://help.sap.com/viewer/eb3777d5495d46c5b2fa773206bbfb46/1.0.12/en-US/c0cba1cb2ba34ec89f45b48b2157ec7b.html) & [Internal Hostname Resolution](https://help.sap.com/viewer/eb3777d5495d46c5b2fa773206bbfb46/1.0.12/en-US/3fd4912896284029931997903c75d956.html)

You should also be aware of these SAP notes containing valuable information on SAP HANA system replication:

- SAP Note 2407186 How-To Guides & Whitepapers For SAP HANA High **[Availability](https://i7p.wdf.sap.corp/sap/support/notes/2407186)**
- SAP Note 1876398 Network configuration for System Replication in HANA [SP6](https://service.sap.com/sap/support/notes/1876398)
- SAP Note 1969700 SOL statement collection for SAP HANA (containing "replication" relevant SQL statements in the attachment)

## <span id="page-5-1"></span>**2. Scale-out network configuration**

If nothing else is configured during the installation of SAP HANA, the hostnames known to the operating system $^{\rm l}$  are used as HANA hosts – called internal hostnames. For all communication between the SAP HANA services (index server, name server, …) these internal host names are used. This applies for the internal host communication in a scale-out HANA as well as for the replication host communication in a SAP HANA system replication configuration.

### <span id="page-5-2"></span>**2.1 Virtual hostnames**

 $\overline{a}$ 

During the installation of SAP HANA, you can also specify alternative HANA host names - called *virtual hostnames* as HANA internal hostnames. To specify virtual hostnames during installation, use the following option with the installation tool hdblcm:

hdblcm … *--*hostname=<virtualhostname>

These hostnames must be resolvable during installation time and later during SAP HANA operation. This can be achieved by adding hostname-to-address mappings for the TCP/IP subsystem for all hosts of a distributed HANA to the operating system file /etc/hosts, or by configuring in the DNS, or through some other OS

<sup>&</sup>lt;sup>1</sup> The OS command "hostname  $-f''$  will show the fully qualified domain names (FODN) of the hosts.

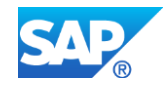

hostname resolution way. This must be done on all hosts of the scale-out system and could, e. g. for one host look like this (where the FQDN is optional):

```
127.0.0.1 localhost
127.0.0.2 host1.wdf.sap.corp host1
10.68.91.01 virtualhost01.wdf.sap.corp virtualhost01
10.68.91.02 virtualhost02.wdf.sap.corp virtualhost02
...
10.68.91.16 virtualhost16.wdf.sap.corp virtualhost16
```
The <virtualhostname> will be used as the HANA internal hostname (like described above).

### <span id="page-6-0"></span>**2.2 Find out the internal hostnames**

The HANA installation extracts the hostname and stores it in the sapstart service profiles as SAPLOCALHOST. The internal hostname can for example be seen in these paths:

```
/usr/sap/<SID>/HDB<nr>/<hostname>/sapprofile.ini
/usr/sap/<SID>/SYS/profile/<SID>_HDB<No.>_<hostname>
```
Another way is to look at any of the SAP HANA system views containing a HOST column; these will always show the internal host names, e. g. check in M\_DATABASE with SQL.

You can also simply call the python script landscapeHostConfiguration.py (as <sid>adm on command line) which will print out the host names used by your SAP HANA database.

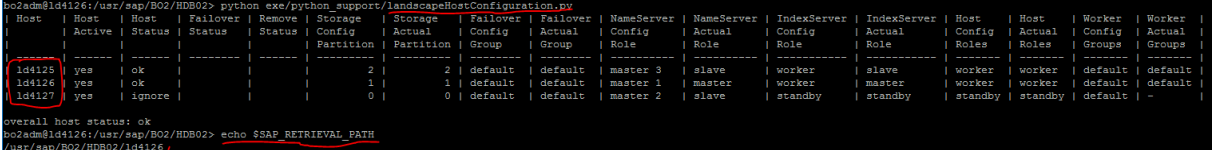

## <span id="page-6-1"></span>**2.3 Internal hostname resolution**

A scale-out system can run with or without a separate network definition for the inter-service communication. However, it is recommended to exclusively configure a network only for this internode communication. This can be configured with a dedicated internal network either at installation time (security measure) using the following parameter with hdblcm:

```
hdblcm … --internal_network=192.168.1.0/20
```
By adapting the ini file section **internal\_hostname\_resolution**

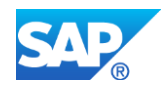

SAP HANA services will only listen on the interface specified as "internal" in the /usr/sap/<SID>/SYS/global/hdb/custom/config/global.ini file of the system:

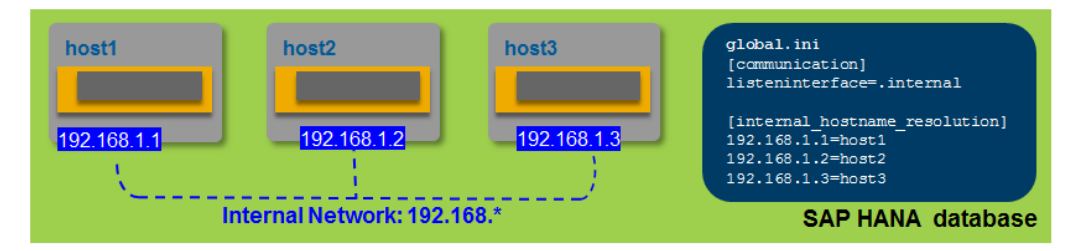

As shown in the picture, the internal hostname resolution section contains mappings of IP addresses to the internal hostnames.

#### **Note**

To resolve the internal hostnames for SAP HANA first the setting of [internal hostname resolution] is used, if configured, before the operating system does the hostname resolution (e. g. through /etc/hosts or DNS).

## <span id="page-7-0"></span>**3. System replication network configuration**

Changes regarding network used by SAP HANA system replication to qlobal.ini must be done prior to registering the secondary, because "-sr\_register" uses this mapping.

listeninterface and [internal hostname resolution] can be set manually or automatically if the options –-addhost and optionally --internal network is specified during SAP HANA database installation.

### <span id="page-7-1"></span>**3.1 System Replication Hostname Resolution**

By default, the primary and secondary systems establish communication using the internal host names. The system replication hostname resolution to configure a separate network for the data replication communication is done by mapping IP addresses to hostnames (similar to the entries in /etc/hosts).

#### **A** Important

It is required to use *virtual host* names with SAP HANA system replication, which can be used on both sites without the need to adapt the local

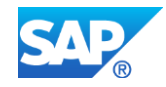

/etc/hosts entries accordingly. The hostnames in the primary system must be different to hostnames in the secondary system (as <sid>adm check with the python script

\$DIR\_INSTANCE/exe/python\_support/landscapeHostConfiguration.py)

With an IPaddress-internalHostname mapping on the involved sites the system replication hostname resolution can be set up. This way, a separate network for system replication data traffic between primary and secondary $^2$  is configured.

This is done in the section [system replication hostname resolution] in global.ini, where all hosts of the primary and the secondary sites must be defined on each host:

global.ini/[system\_replication\_hostname\_resolution] <ip-address\_same\_site>=<internal\_host\_same\_site> <ip-address\_other\_site>=<internal\_host\_other\_site>

This also applies for a multitier system replication consisting of three sites (primary, tier-2 secondary and tier-3 secondary) because roles can switch after takeovers and failbacks.

#### **Note**

The parameters in the global.ini file must be set prior to registering the secondary system, because the  $\text{-sr}$  register command uses this mapping. Registration is one step in the process of configuring the secondary system.

#### **n** Note

 $\overline{a}$ 

The setting of the [system\_replication\_hostname\_resolution] is first used, if configured, before the operating system does the hostname resolution (e. g. through /etc/hosts or DNS).

The entries in the [system replication hostname resolution] section is used in combination with the listeninterface parameter in the [system\_replication\_communication] section. The following combinations are possible:

| [system replication] | [system replication  | Additional Information |
|----------------------|----------------------|------------------------|
| communication]       | hostname resolution] |                        |

<sup>&</sup>lt;sup>2</sup> As mentioned, in Multitier System Replication the tier 2 secondary serves as primary for the asynchronous replication to the tier 3 secondary.

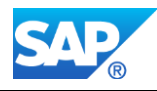

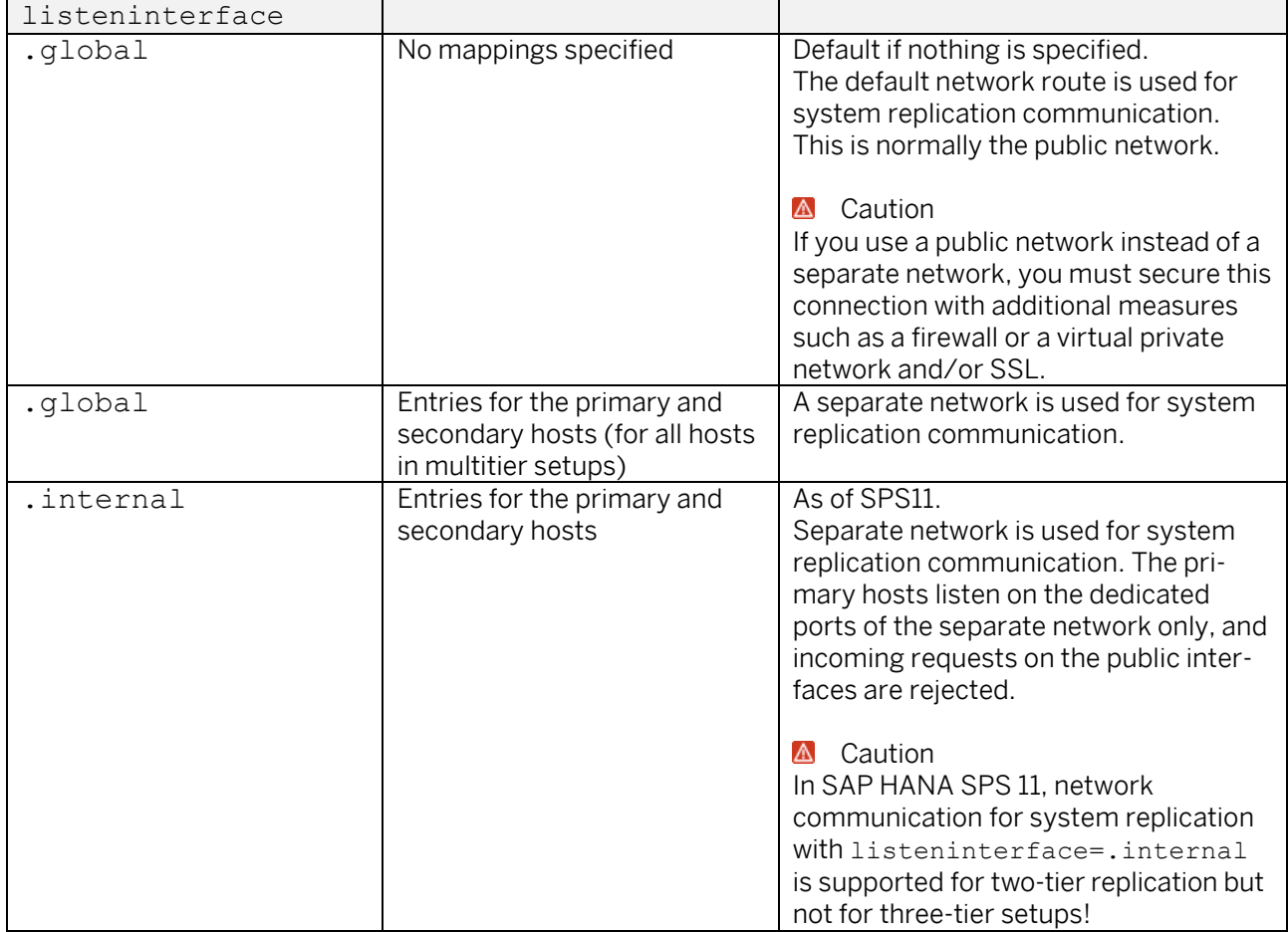

Here is an example of the settings for a 2-tier system replication (3 node system) using a separate internal network per site and a separate connection for the system replication.

#### Network Configuration for SAP HANA System Replication

**SAP HANA system** 

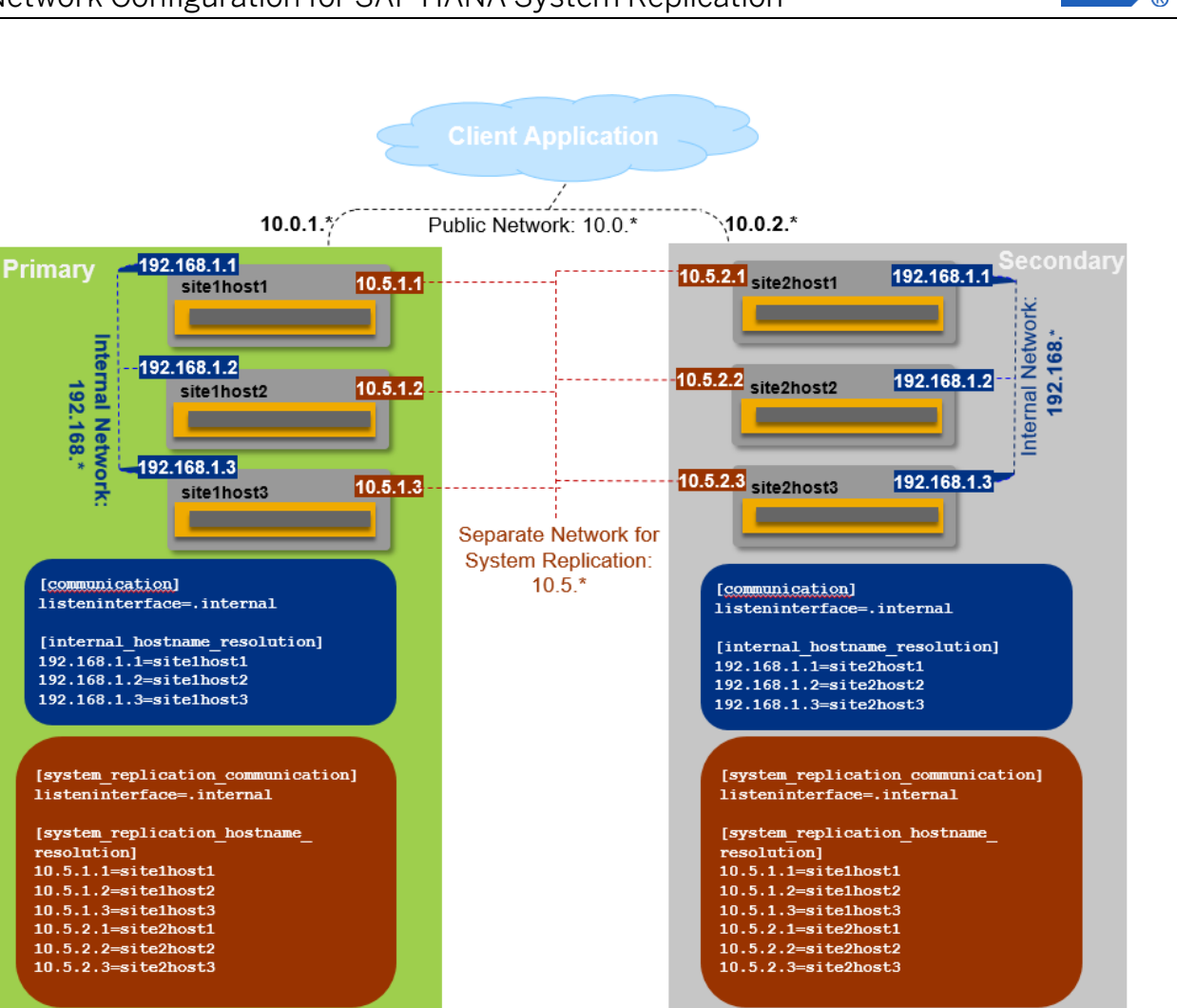

Multi-node SAP HANA System Replication over separate network with separate internal network

SAP HANA system

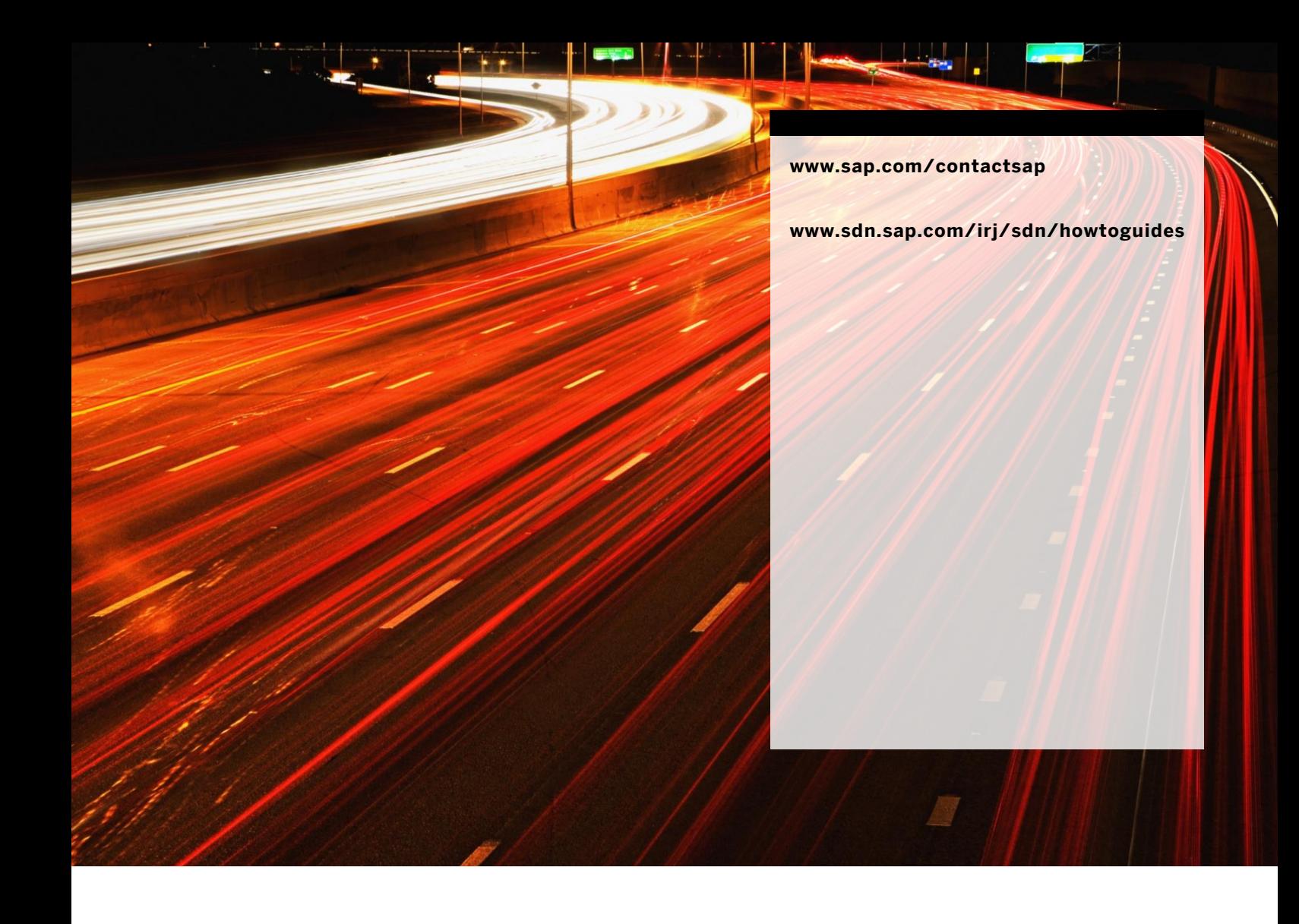

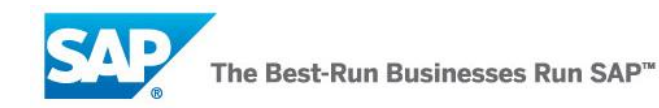